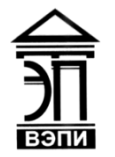

#### **Автономная некоммерческая образовательная организация высшего образования «Воронежский экономико-правовой институт» (АНОО ВО «ВЭПИ»)**

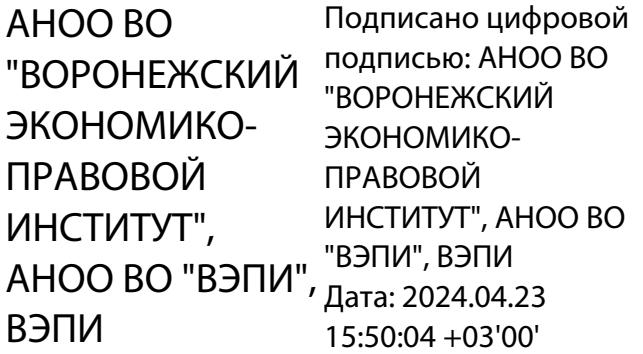

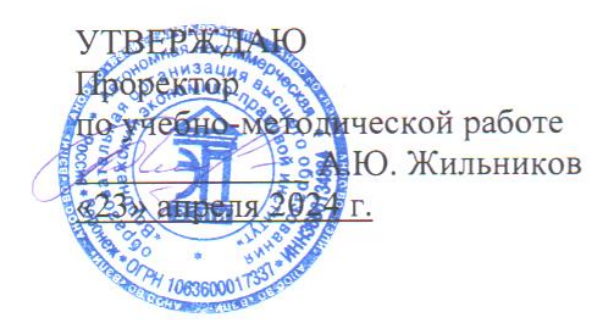

## **РАБОЧАЯ ПРОГРАММА ДИСЦИПЛИНЫ (МОДУЛЯ)**

Б1.О.15 Применение Excel в экономических расчетах (наименование дисциплины (модуля)

> 38.05.01 Экономическая безопасность (код и наименование направления подготовки)

Направленность (профиль) / Специализация Экономико-правовое\_\_\_ обеспечение экономической безопасности в условиях цифровизации (наименование направленности (профиля)

> Квалификация выпускника Специалист (наименование квалификации)

> > Форма обучения Очная, заочная (очная, заочная)

Рекомендована к использованию Филиалами АНОО ВО «ВЭПИ»

Воронеж 2024

Рабочая программа дисциплины (модуля) разработана в соответствии с требованиями федерального государственного образовательного стандарта высшего образования, утвержденного приказом Минобрнауки России от от 14.04.2021 № 293 (ред. От 27.02.2023), учебным планом образовательной программы высшего образования – программы специалитета 38.05.01 Экономическая безопасность, направленность (профиль)/специализация «Экономико-правовое обеспечение экономической безопасности в условиях цифровизации».

Рабочая программа рассмотрена и одобрена на заседании кафедры прикладной информатики.

Протокол от «15» апреля 2024 г. № 8

Заведующий кафедрой М.С. Агафонова

Разработчики:

Доцент О.В. Жилова

#### 1. Цель освоения дисциплины (модуля)

Целью освоения дисциплины (модуля) «Применение EXCEL в экономических расчетах» является формирование у обучающихся знаний, умений и навыков в области разработки современного программного методов разработки и реализации обеспечения, теоретические основы прикладных программных продуктов применение модели разработки информационных продуктов в рамках современных систем разработки обеспечения современными программного технологиями прикладного программирования, способность использовать современные информационные технологии и программные средства, в том числе отечественного производства, при решении задач профессиональной леятельности

### 2. Место дисциплины (модуля) в структуре образовательной программы высшего образования - программы специалитета

Дисциплина «Применение Excel в экономических расчетах»  $\mathbf{K}$ дисциплинам обязательной части Блока 1 «Дисциплины (модули)».

Для освоения данной дисциплины необходимы результаты обучения, полученные в предшествующих дисциплинах (модулях) и практиках: «Математика», «Экономическая теория», «Цифровая экономика».

Перечень последующих дисциплин (модулей) и практик, для которых необходимы результаты обучения, полученные в данной дисциплине: программирование», «Информатика  $\overline{M}$ «Экономика организации (предприятия)». «Информационные технологии  $\overline{B}$ экономике». «Эконометрика», «Статистика», «Введение в системы искусственного интеллекта», «Информационная безопасность», «Экономический анализ», «Методы оптимальных решений», «Проектная деятельность».

### 3. Перечень планируемых результатов обучения по дисциплине (модулю), соотнесённых с установленными в образовательной программе высшего образования - программе специалитета индикаторами достижения компетенций

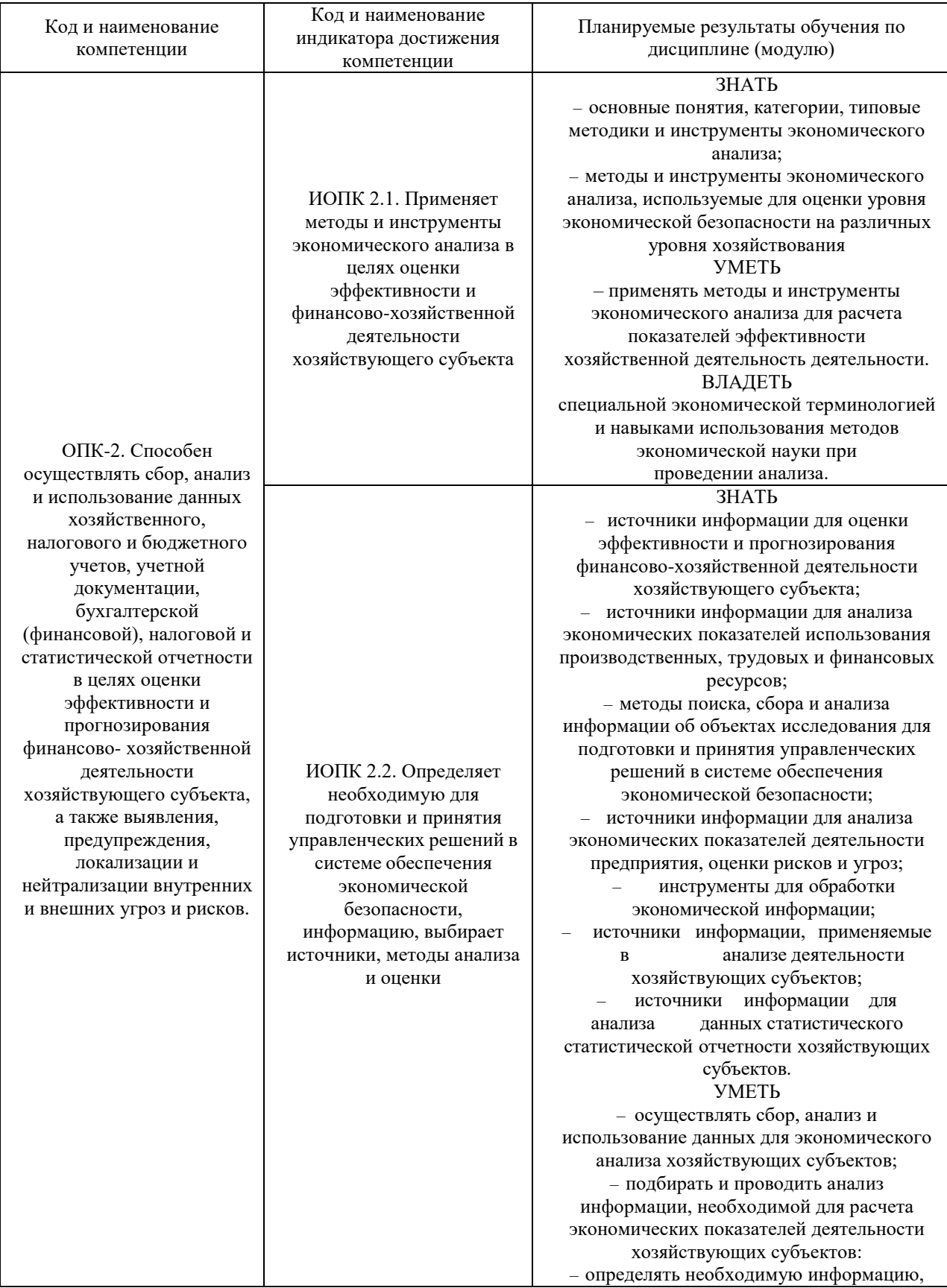

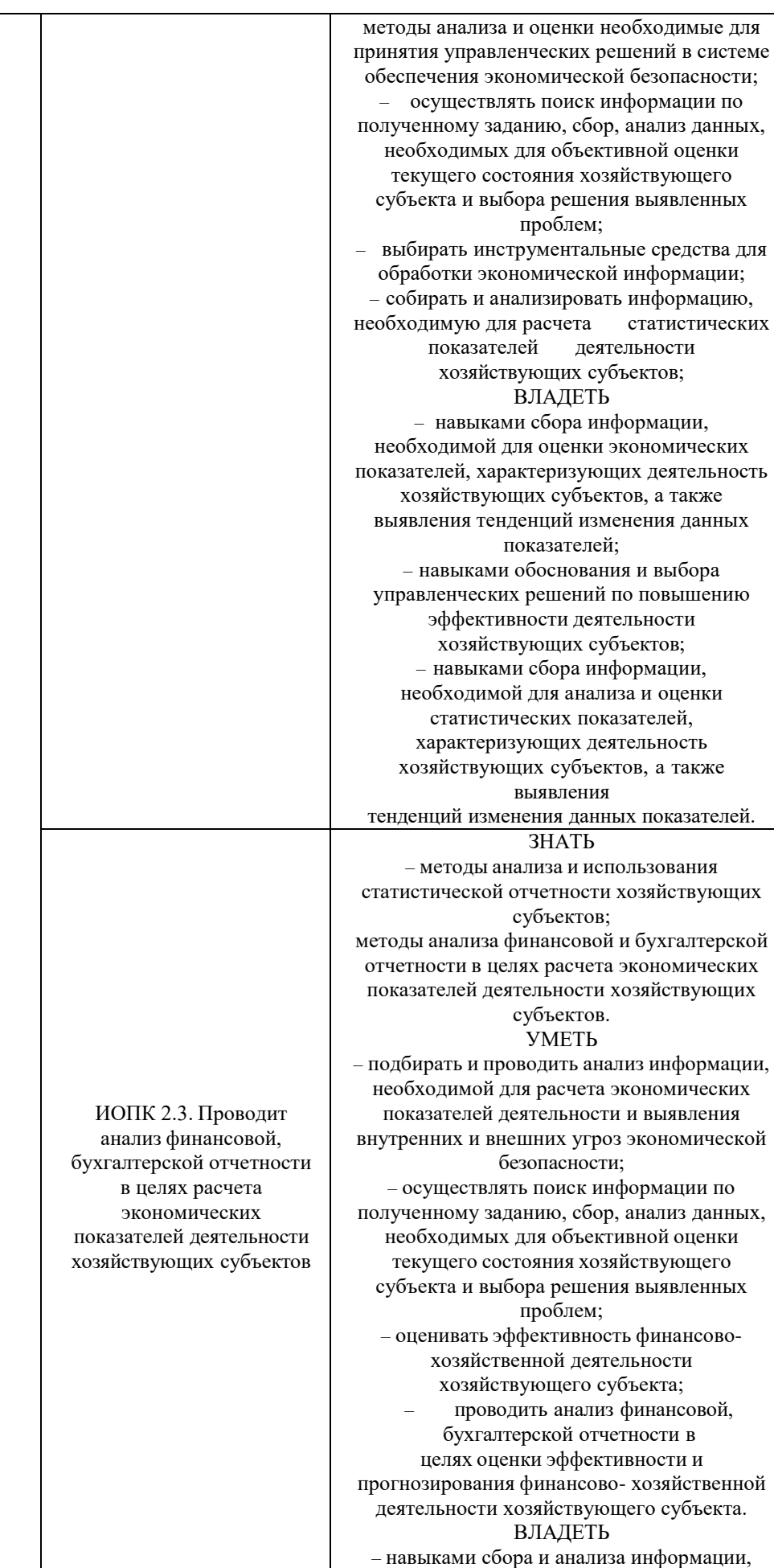

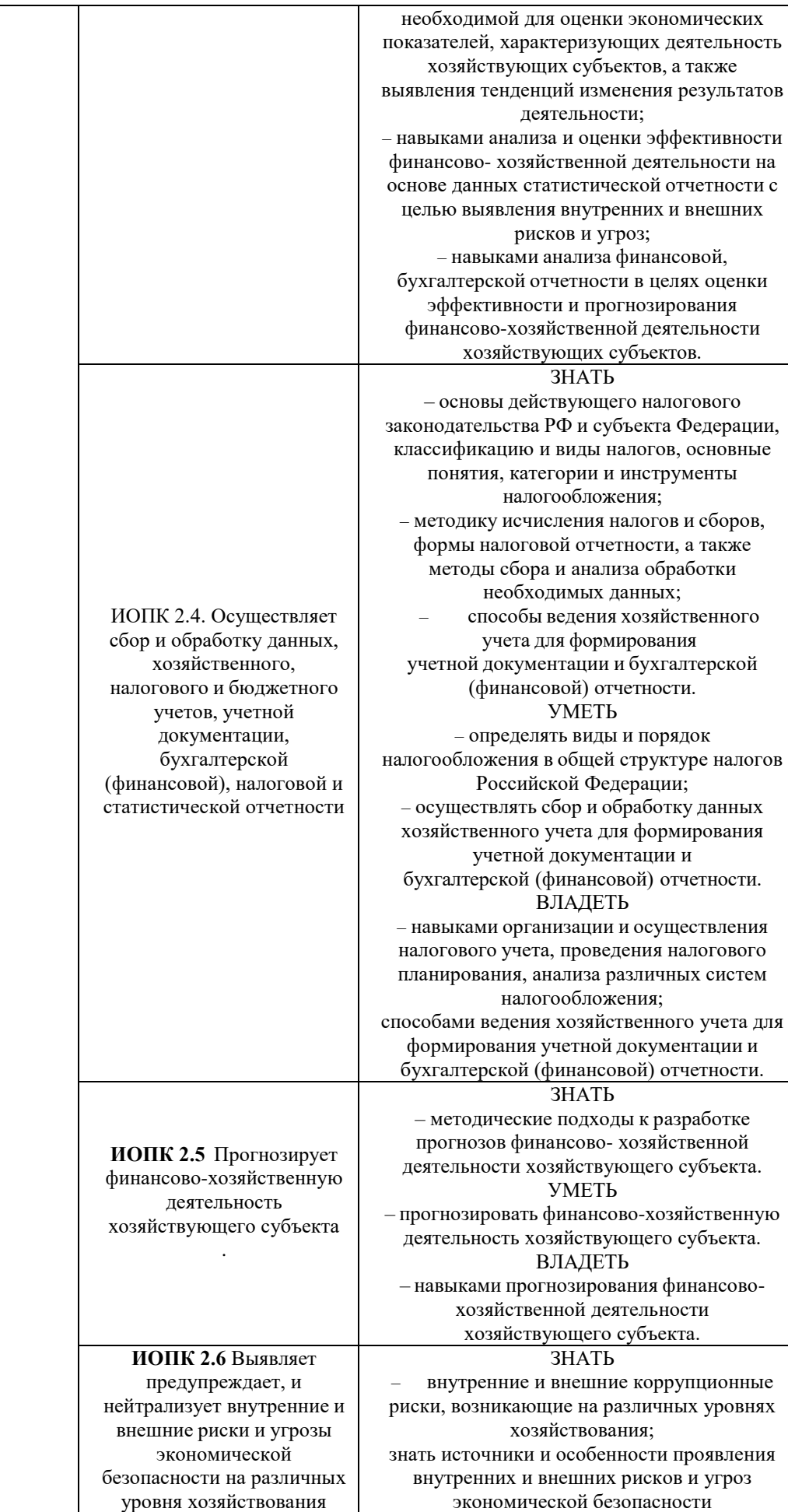

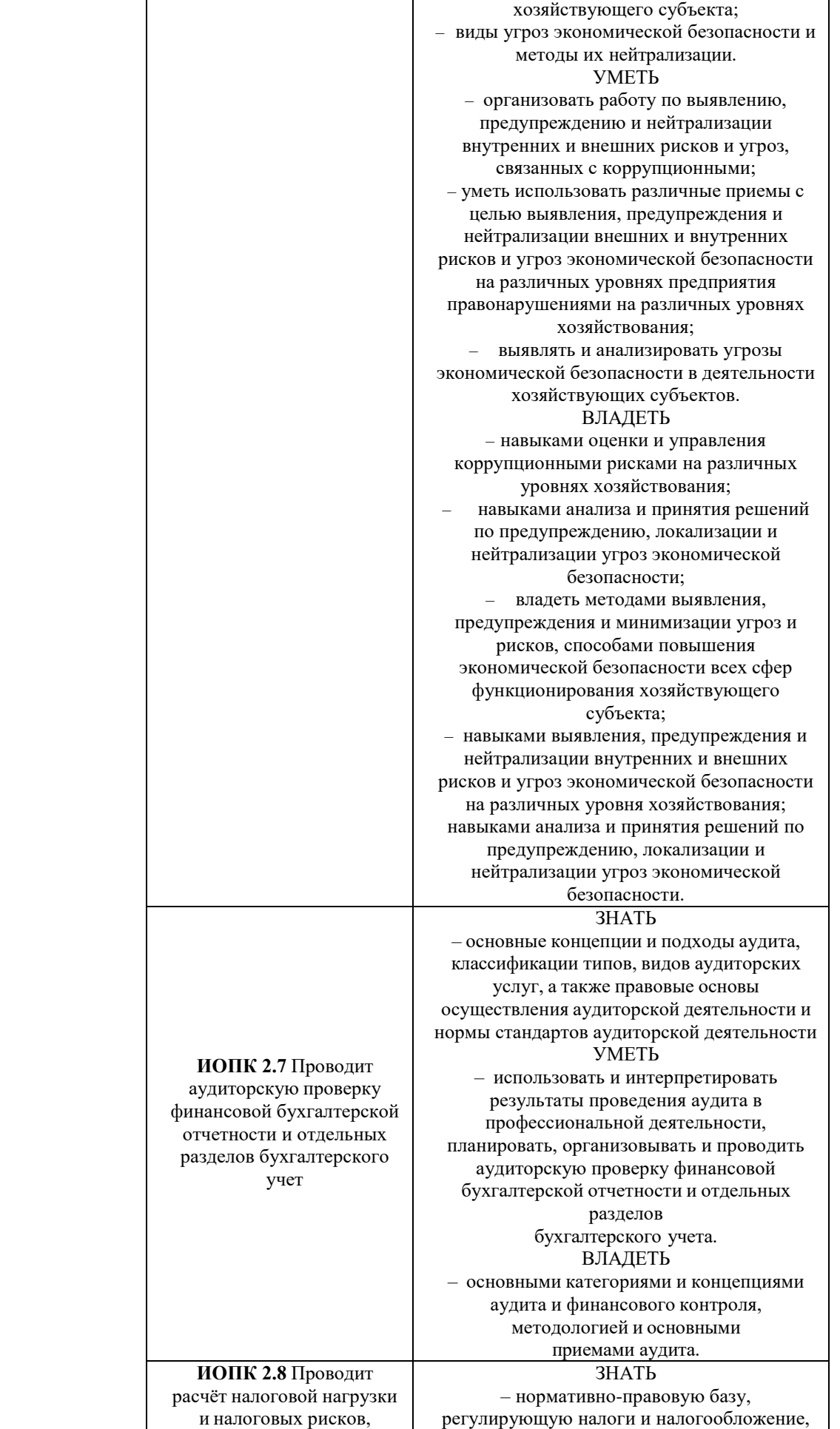

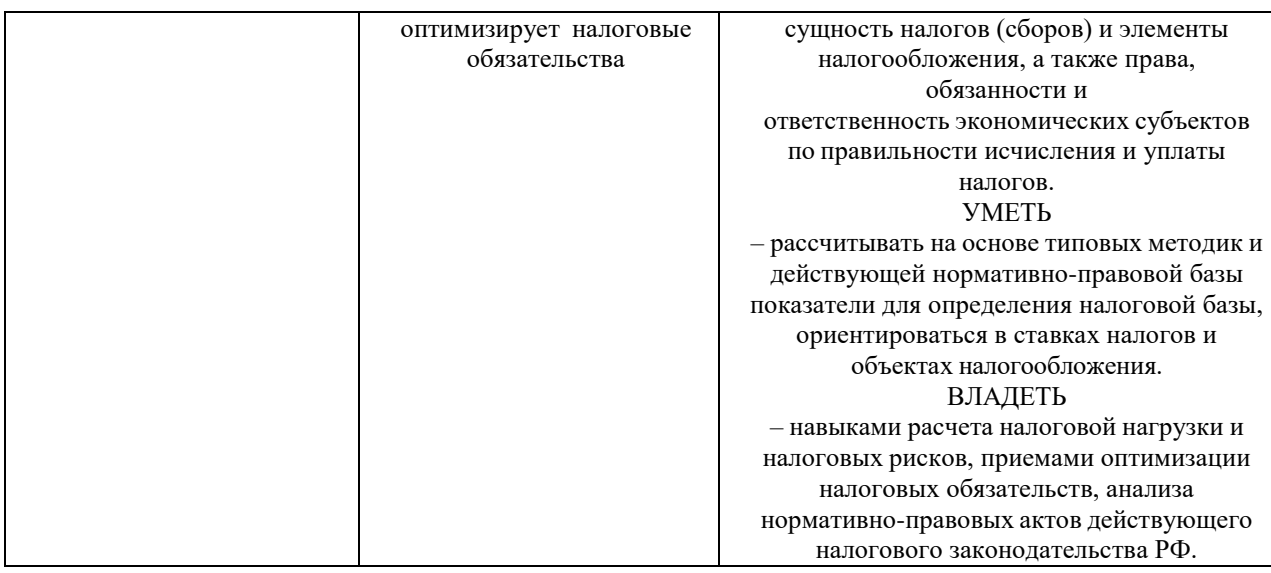

## **4. Структура и содержание дисциплины (модуля)**

## 4.1. Структура дисциплины (модуля)

4.1.1. Объем дисциплины (модуля) и виды учебной работы по очной форме обучения

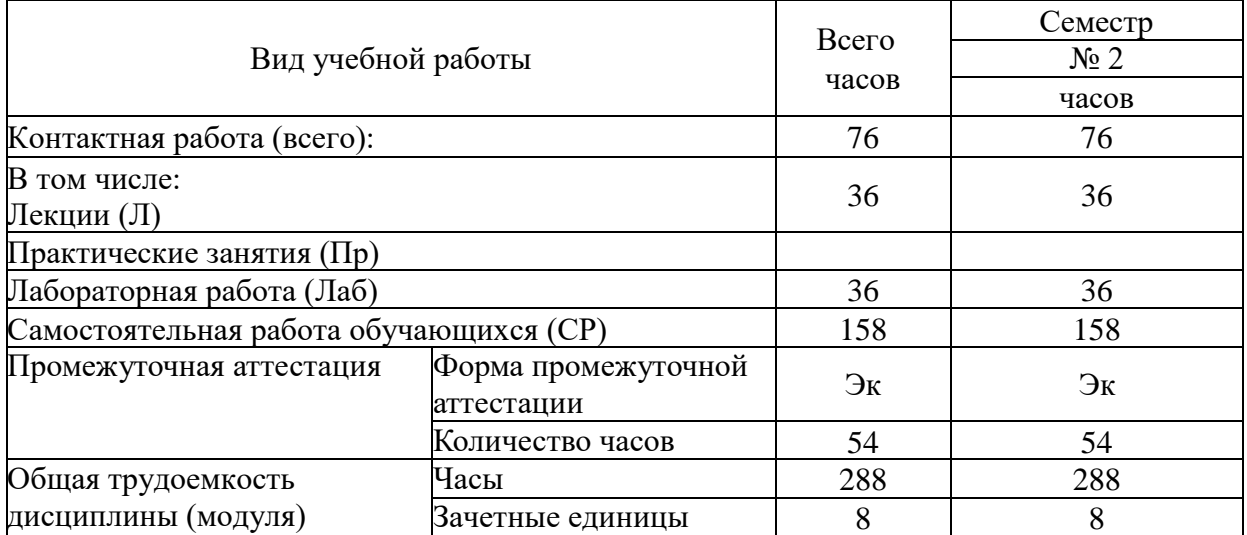

4.1.2. Объем дисциплины (модуля) и виды учебной работы по заочной форме обучения

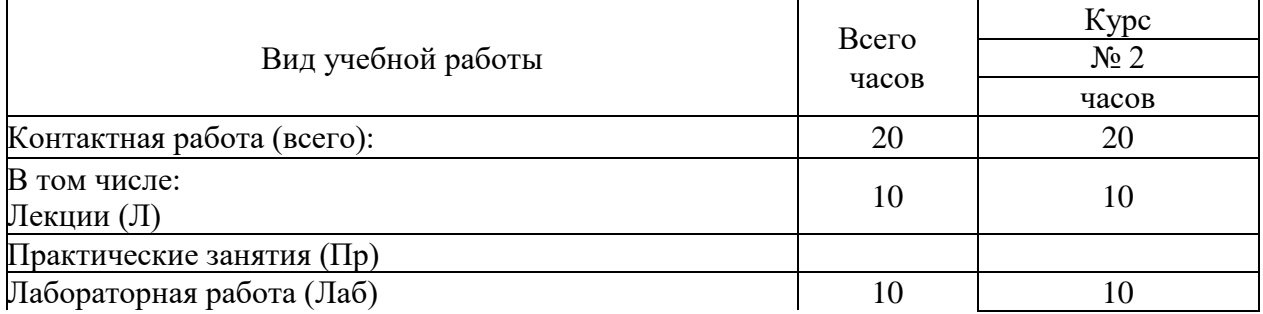

8

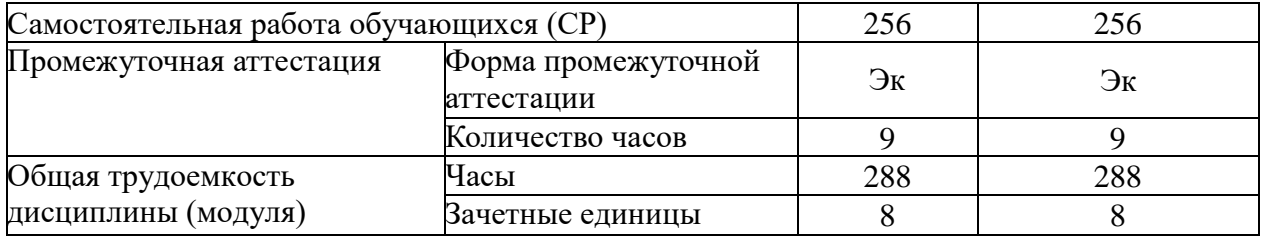

## 4.2. Содержание дисциплины (модуля)

## 4.2.1. Содержание дисциплины (модуля) по очной форме обучения

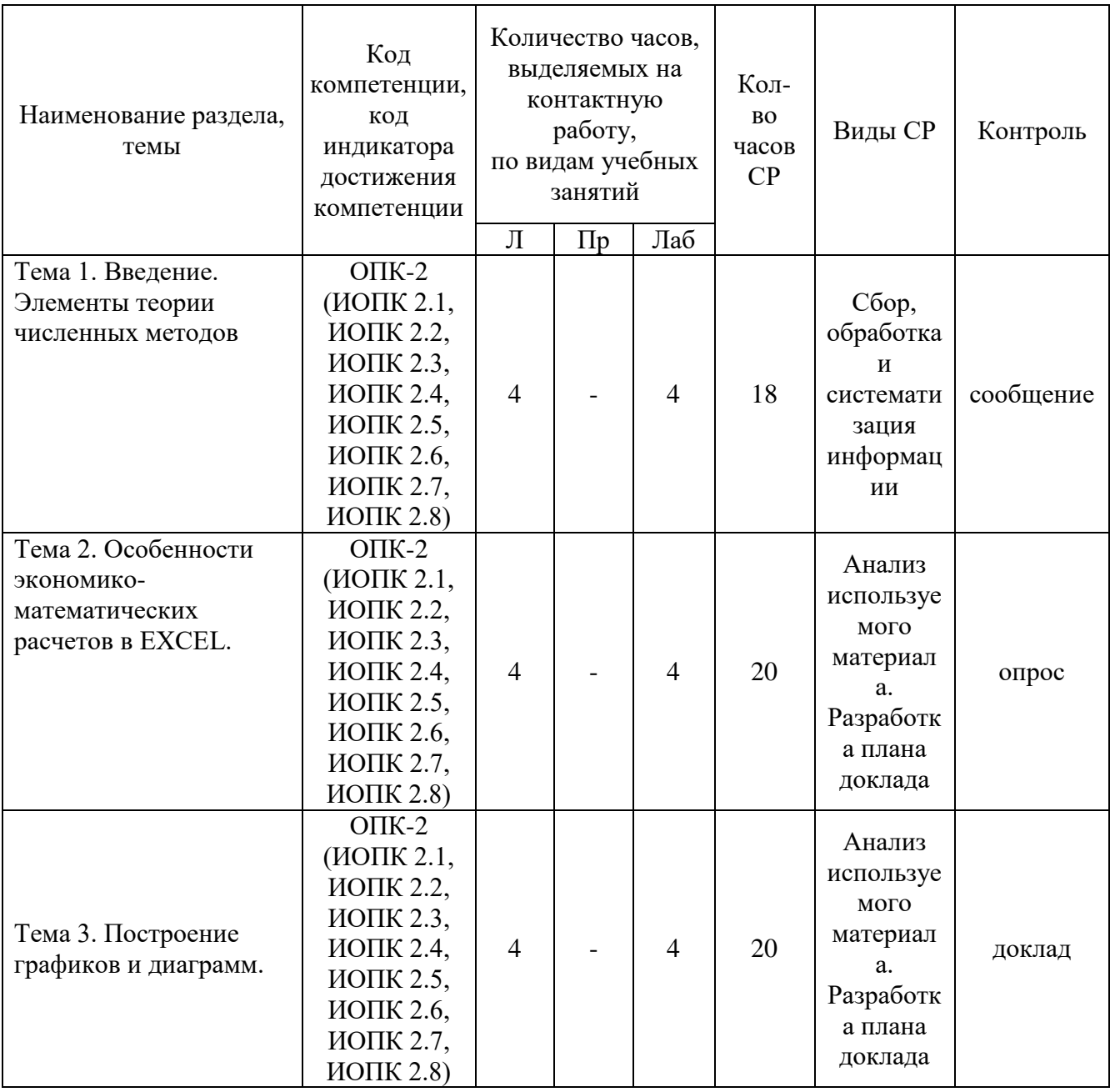

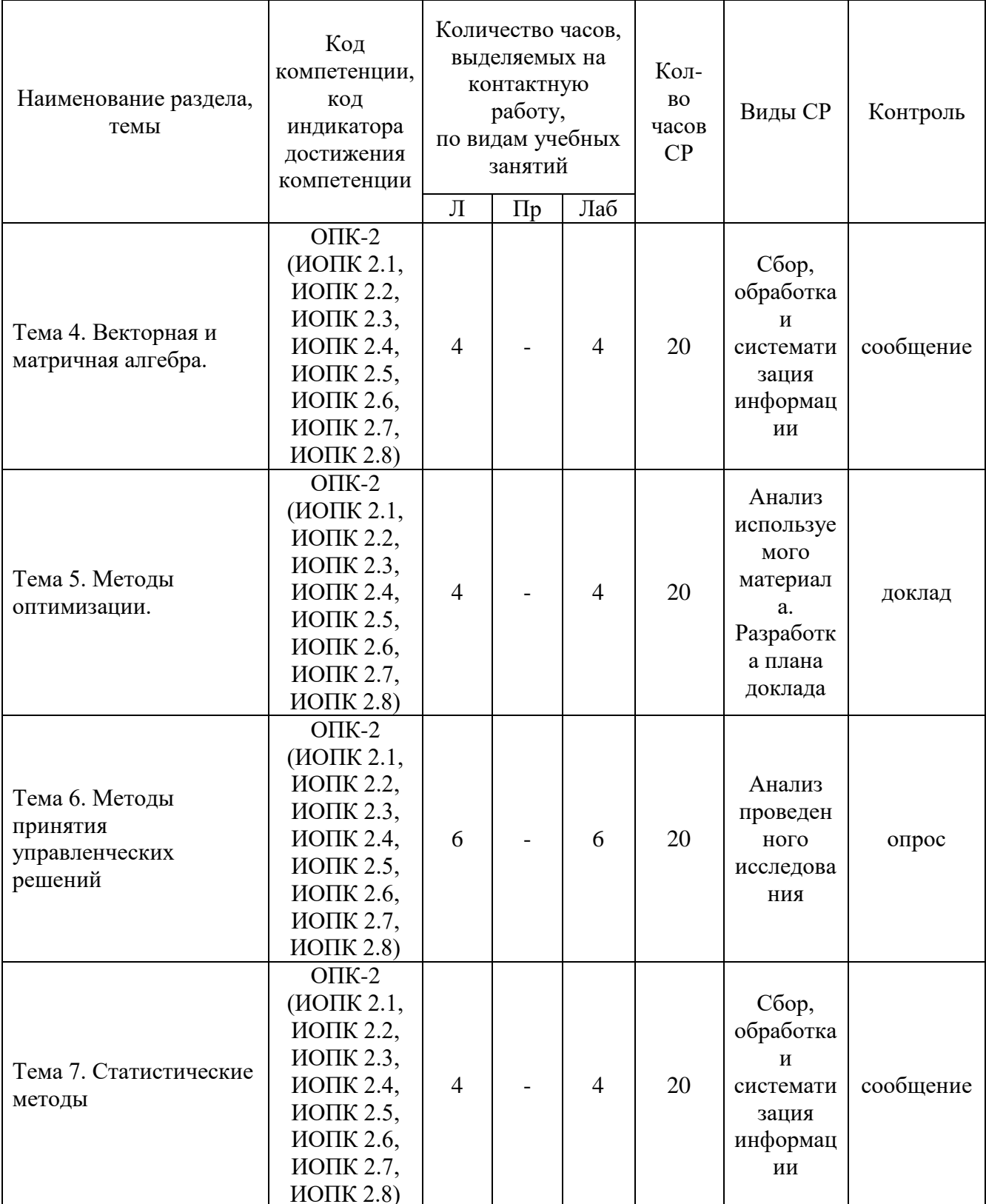

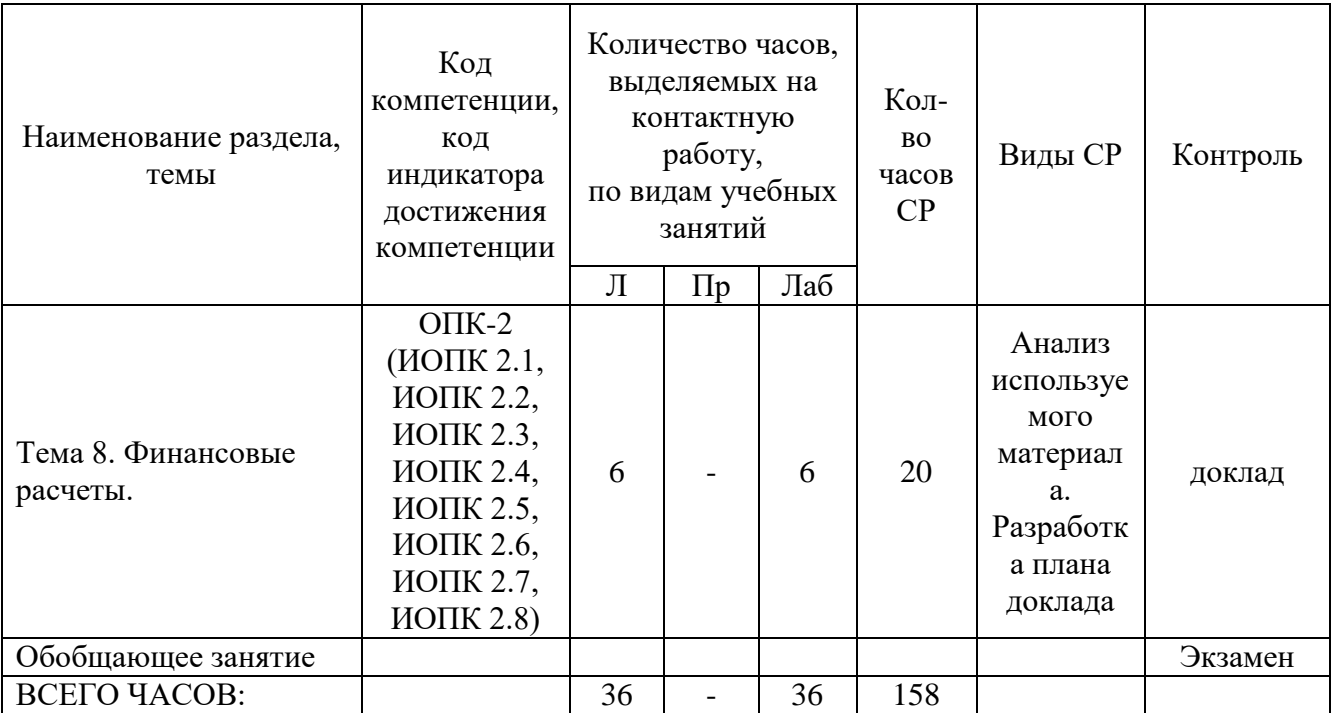

Тема 1. Введение. Элементы теории численных методов-26 ч.

Содержание: Качественные, аналитические и численные методы. Масштабирование и замена переменных. Прямая и обратная вычислительные задачи. Дискретизация в непрерывной задаче. Оценка результатов вычислений. Особенности серийных вычислений. Примеры численного решения уравнений. Реализация численных методов в среде EXCEL.

Темы докладов и научных сообщений:

1. Качественные, аналитические и численные методы.

2. Реализация численных методов в среде ЕХСЕL.

Лабораторные работы – 4 ч. Лабораторная работа № 1 «Введение. Элементы теории численных методов»

Тема 2. Особенности экономико-математических расчетов в ЕХСЕL - $28 \text{ u}$ 

Содержание: Повторение основных навыков работы с программой MS EXCEL. Особенности интерфейса. Абсолютная и относительная адресация, автозаполнение. Обзор основных категорий встроенных функций. Использование встроенных надстроек MS EXCEL: «Подбор параметра», «Поиск решения», «Анализ данных», их применение для решения экономических задач. Примеры решения уравнений с помощью надстройки «Подбор параметра».

Лабораторные работы – 4 ч. Лабораторная работа № 2 «Особенности

экономико-математических расчетов в EXCEL»

Тема 3. Построение графиков и диаграмм - 28 ч.

Содержание: Виды плоских графиков в EXCEL: точечные, гистограммы, круговые, линейчатые и прочие. Построение двумерных поверхностей. Биржевые графики. Специальные и комбинированные графики. Преобразование графиков. Построение графиков экономических функций (спроса, предложения, производственных, издержек и др.).

Темы докладов и научных сообщений:

1. Виды плоских графиков в EXCEL.

2. Построение графиков экономических функций.

Лабораторные работы – 4 ч. Лабораторная работа  $\mathbb{N}_2$  3 «Построение графиков и диаграмм»

Тема 4. Векторная и матричная алгебра - 28 ч.

Содержание: Способы задания вектора и матрицы в EXCEL. Операции над векторами и матрицами. Транспонирование и обращение матриц. Вычисление определителей. Решение матричных уравнений. Решение задачи межотраслевого баланса на ЭВМ с помощью модели Леонтьева.

Темы докладов и научных сообщений:

1. Способы задания вектора и матрицы в EXCEL.

2. Транспонирование и обращение матриц.

Лабораторные работы – 4 ч. Лабораторная работа № 4 «Векторная и матричная алгебра»

Тема 5. Методы оптимизации - 28 ч.

Содержание: Теоретические основы задач оптимального (в т.ч. линейного) программирования. Применение надстройки MS EXCEL «Поиск решения» для решения оптимизационных задач. Решение задач оптимального распределения ресурсов при планировании производства, задачи об оптимальной составлении смеси, задачи загрузки оборудования и других. Двойственная задача, ее решение и анализ в EXCEL. Транспортная задача. Задачи многокритериальной оптимизации, методы их решение. Решение многокритериальной задачи методом последовательных уступок в EXCEL.

Темы докладов и научных сообщений:

1. Теоретические основы задач оптимального (в т.ч. линейного) программирования.

2. Решение многокритериальной задачи методом последовательных уступок в EXCEL.

Лабораторные работы – 4 ч. Лабораторная работа  $N_2$  5 «Методы оптимизации»

Тема 6. Методы принятия управленческих решений- 32 ч.

Содержание: Основные принятия теории принятия решений. Методы теории игр. Решение матричных игр в среде EXCEL. Игры с природой. Критерии Лапласа, Вальда, Байеса, максимального оптимизма, Сэвиджа и Гурвица.Решение в среде EXCEL. Однокритериальная задача о назначениях и ее численное решение.

Лабораторные работы – 6 ч. Лабораторная работа № 6 «Методы принятия управленческих»

Тема 7. Статистические методы - 28 ч.

Содержание: Стандартные статистические функции EXCEL. Решение задач теории вероятностей. Расчет вероятностных характеристик экономических случайных явлений. Регрессия и корреляция. Прогнозирование экономических показателей методами регрессионного и корреляционного анализа. Генератор случайных и псевдослучайных чисел. Метод Монте-Карло. Моделирование потоков событий в EXCEL. Потоки Пуассона. Случайные события и их модели. Моделирование задач теории массового обслуживания.

Темы докладов и научных сообщений:

1. Стандартные статистические функции EXCEL.

2. Моделирование задач теории массового обслуживания.

Лабораторные работы – 4 ч. Лабораторная работа № 7 «Статистические методы»

Тема 8. Финансовые расчеты- 32 ч.

Содержание: Простые и сложные проценты. Наращение и дисконтирование. Определение срока ссуды и уровня процентной ставки. Начисление сложных процентов несколько раз в год. Номинальная и эффективная ставки процентов. Постоянные и переменные процентные ставки. Эквивалентности процентных ставок и их использование при количественном финансовом анализе. Средние процентные ставки. Объединение платежей.

Сущность инфляции и необходимость ее учета при проведении финансовой операции. Определение брутто-ставки. Потоки платежей и ренты: наращенная сумма и современная величина. Характеристики ренты постнумерандо. Приведение рент. Кредитные операции. Ипотечные ссуды. Методы расчета перечисленных финансовых операций в EXCEL.

Темы докладов и научных сообщений:

1. Эквивалентности процентных ставок и их использование при количественном финансовом анализе.

2. Методы расчета перечисленных финансовых операций в EXCEL.

Лабораторные работы – 6 ч. Лабораторная работа № 8 «Финансовые расчеты»

4.2.2. Содержание дисциплины (модуля) по заочной форме обучения

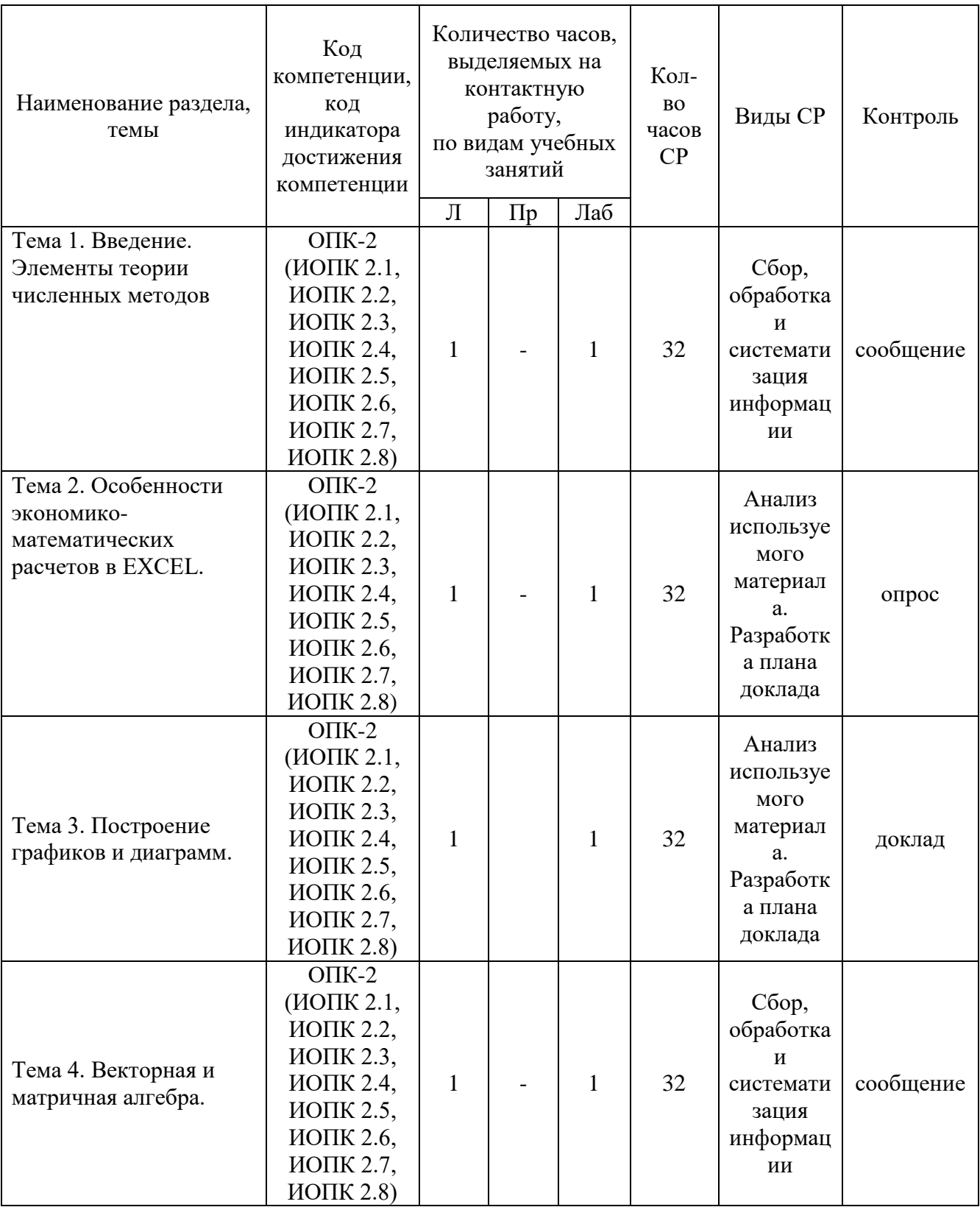

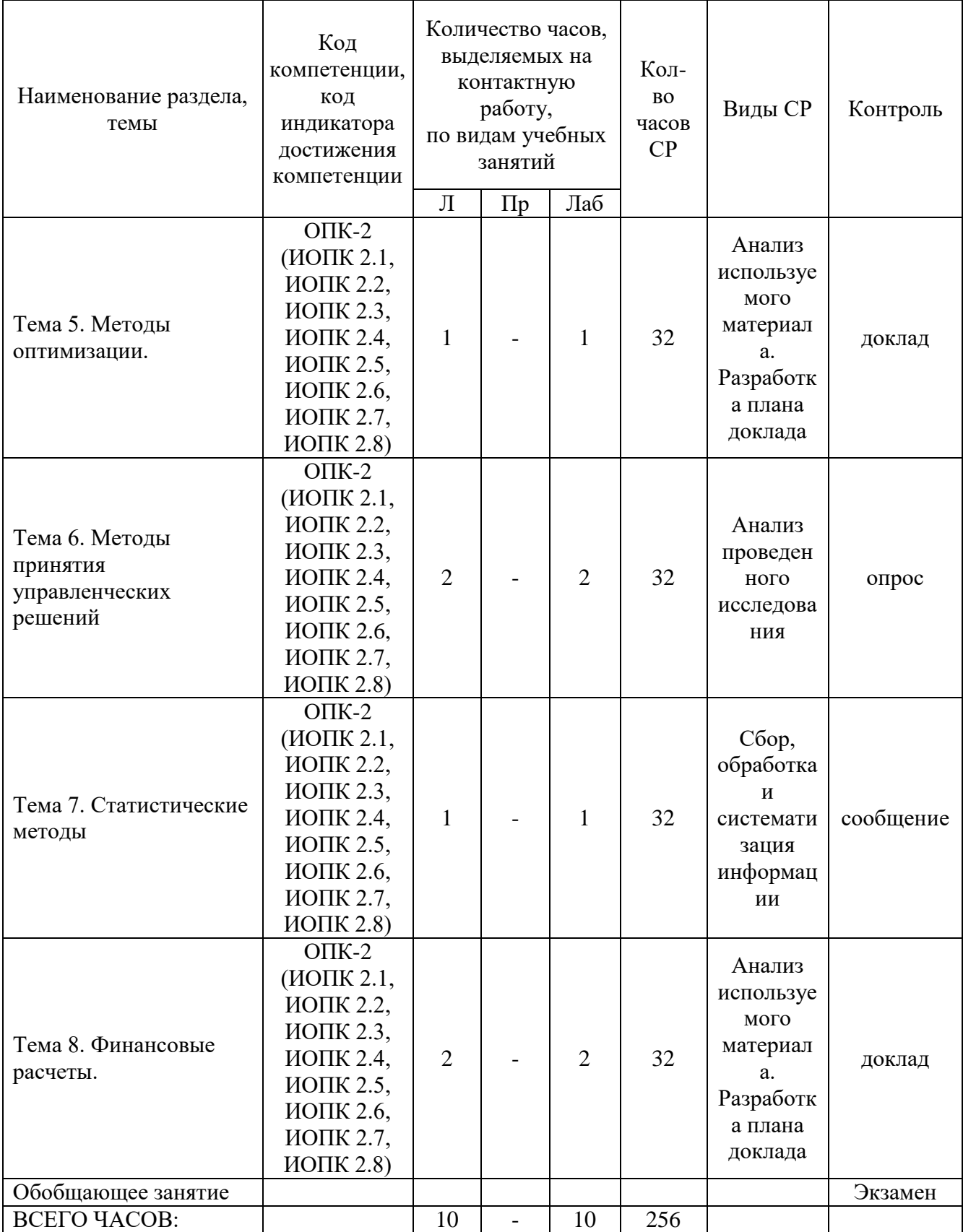

Тема 1. Введение. Элементы теории численных методов – 34 ч.

Содержание: Качественные, аналитические и численные методы. Масштабирование и замена переменных. Прямая и обратная вычислительные задачи. Дискретизация в непрерывной задаче. Оценка результатов вычислений. Особенности серийных вычислений. Примеры численного решения уравнений. Реализация численных методов в среде EXCEL.

Темы докладов и научных сообщений:

1. Качественные, аналитические и численные методы.

2. Реализация численных методов в среде EXCEL.

Лабораторные работы – 1 ч. Лабораторная работа № 1 «Введение. Элементы теории численных методов»

Тема 2. Особенности экономико-математических расчетов в EXCEL - 34 ч.

Содержание: Повторение основных навыков работы с программой MS EXCEL. Особенности интерфейса. Абсолютная и относительная адресация, автозаполнение. Обзор основных категорий встроенных функций. Использование встроенных надстроек MS EXCEL: «Подбор параметра», «Поиск решения», «Анализ данных», их применение для решения экономических задач. Примеры решения уравнений с помощью надстройки «Подбор параметра».

Лабораторные работы – 1 ч. Лабораторная работа № 2 «Особенности экономико-математических расчетов в EXCEL»

Тема 3. Построение графиков и диаграмм - 34 ч.

Содержание: Виды плоских графиков в EXCEL: точечные, гистограммы, круговые, линейчатые и прочие. Построение двумерных поверхностей. Биржевые графики. Специальные и комбинированные графики. Преобразование графиков. Построение графиков экономических функций (спроса, предложения, производственных, издержек и др.).

Темы докладов и научных сообщений:

1. Виды плоских графиков в EXCEL.

2. Построение графиков экономических функций.

Лабораторные работы – 1 ч. Лабораторная работа  $\mathbb{N}^2$  3 «Построение графиков и диаграмм»

Тема 4. Векторная и матричная алгебра - 34 ч.

Содержание: Способы задания вектора и матрицы в EXCEL. Операции над векторами и матрицами. Транспонирование и обращение матриц. Вычисление определителей. Решение матричных уравнений. Решение задачи межотраслевого баланса на ЭВМ с помощью модели Леонтьева.

Темы докладов и научных сообщений:

1. Способы задания вектора и матрицы в EXCEL.

2. Транспонирование и обращение матриц.

Лабораторные работы – 1 ч. Лабораторная работа № 4 «Векторная и матричная алгебра»

Тема 5. Методы оптимизации - 34 ч.

Содержание: Теоретические основы задач оптимального (в т.ч. линейного) программирования. Применение надстройки MS EXCEL «Поиск решения» для решения оптимизационных задач. Решение задач оптимального распределения ресурсов при планировании производства, задачи об оптимальной составлении смеси, задачи загрузки оборудования и других. Двойственная задача, ее решение и анализ в EXCEL. Транспортная задача. Задачи многокритериальной оптимизации, методы их решение. Решение многокритериальной задачи методом последовательных уступок в EXCEL.

Темы докладов и научных сообщений:

1. Теоретические основы задач оптимального (в т.ч. линейного) программирования.

2. Решение многокритериальной задачи методом последовательных уступок в EXCEL.

Лабораторные работы – 1 ч. Лабораторная работа  $N_2$  5 «Методы оптимизации»

Тема 6. Методы принятия управленческих решений - 36 ч.

Содержание: Основные принятия теории принятия решений. Методы теории игр. Решение матричных игр в среде EXCEL. Игры с природой. Критерии Лапласа, Вальда, Байеса, максимального оптимизма, Сэвиджа и Гурвица. Решение в среде EXCEL. Однокритериальная задача о назначениях и ее численное решение.

Лабораторные работы – 2 ч. Лабораторная работа № 6 «Методы принятия управленческих решений»

Тема 7. Статистические методы - 34 ч.

Содержание: Стандартные статистические функции EXCEL. Решение задач теории вероятностей. Расчет вероятностных характеристик экономических случайных явлений. Регрессия и корреляция. Прогнозирование экономических показателей методами регрессионного и корреляционного анализа. Генератор случайных и псевдослучайных чисел. Метод Монте-Карло. Моделирование потоков событий в EXCEL. Потоки Пуассона. Случайные события и их модели. Моделирование задач теории массового обслуживания.

Темы докладов и научных сообщений:

1. Стандартные статистические функции EXCEL.

2. Моделирование задач теории массового обслуживания.

Лабораторные работы – 1 ч. Лабораторная работа № 7 «Статистические методы»

Тема 8. Финансовые расчеты – 36 ч.

Содержание: Простые и сложные проценты. Наращение и дисконтирование. Определение срока ссуды и уровня процентной ставки. Начисление сложных процентов несколько раз в год. Номинальная и эффективная ставки процентов. Постоянные и переменные процентные ставки. Эквивалентности процентных ставок и их использование при количественном финансовом анализе. Средние процентные ставки. Объединение платежей. Сущность инфляции и необходимость ее учета при проведении финансовой операции. Определение брутто-ставки. Потоки платежей и ренты: наращенная сумма и современная величина. Характеристики ренты постнумерандо. Приведение рент. Кредитные операции. Ипотечные ссуды. Методы расчета перечисленных финансовых операций в EXCEL.

Темы докладов и научных сообщений:

1. Эквивалентности процентных ставок и их использование при количественном финансовом анализе.

2. Методы расчета перечисленных финансовых операций в EXCEL.

Лабораторные работы – 2 ч. Лабораторная работа № 8 «Финансовые расчеты»

### **5. Оценочные материалы дисциплины (модуля)**

Оценочные материалы для проведения текущего контроля успеваемости и промежуточной аттестации по дисциплине (модулю) представлены в виде фонда оценочных средств по дисциплине (модулю).

#### **6. Методические материалы для изучения дисциплины (модуля)**

Методические материалы для изучения дисциплины (модуля) представлены в виде учебно-методического комплекса дисциплины (модуля), методических рекомендаций по выполнению лабораторных работ.

## **7. Перечень учебных изданий, необходимых для освоения дисциплины (модуля)**

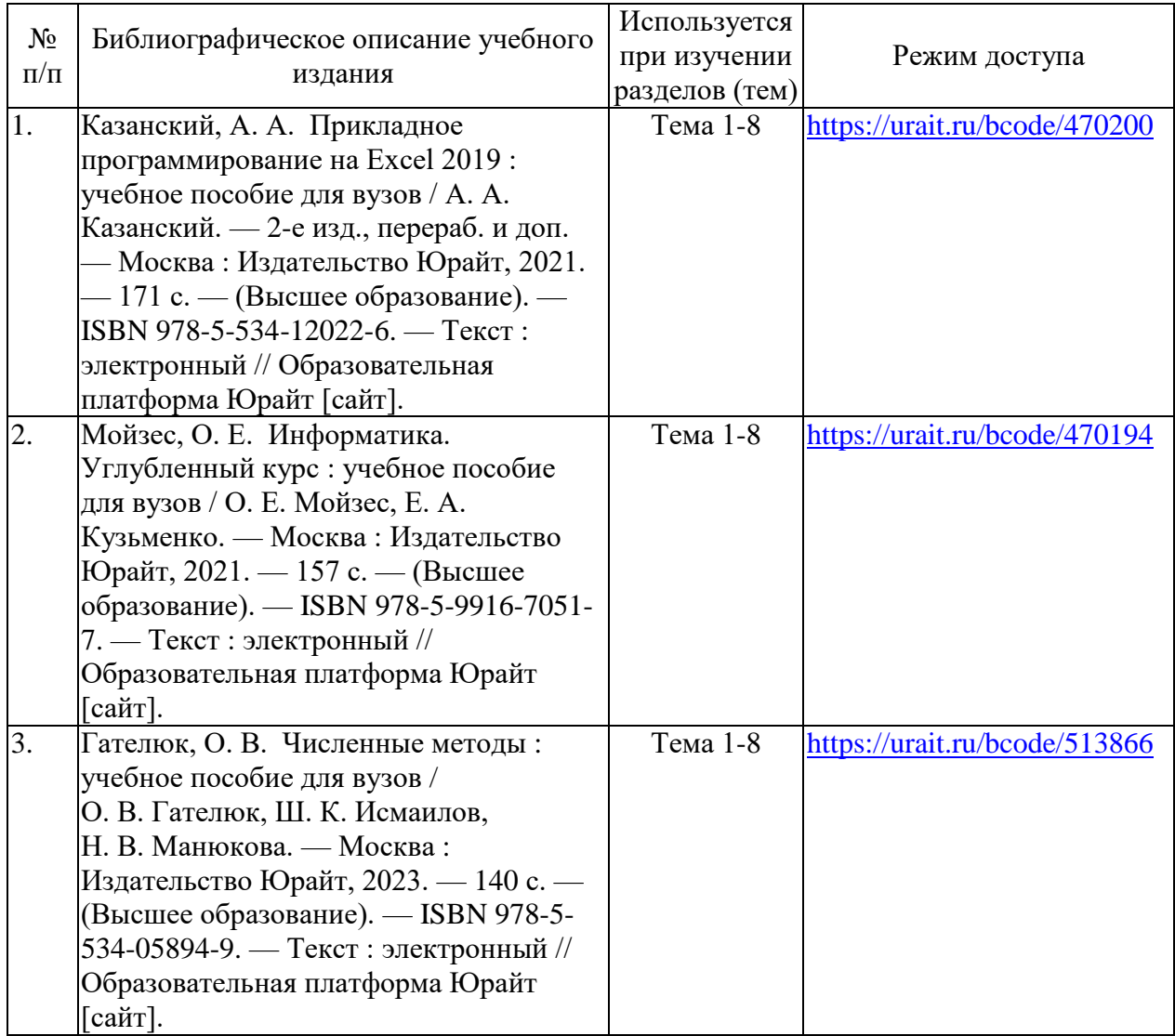

### **8. Перечень электронных образовательных ресурсов, современных профессиональных баз данных и информационных справочных систем, необходимых для освоения дисциплины (модуля)**

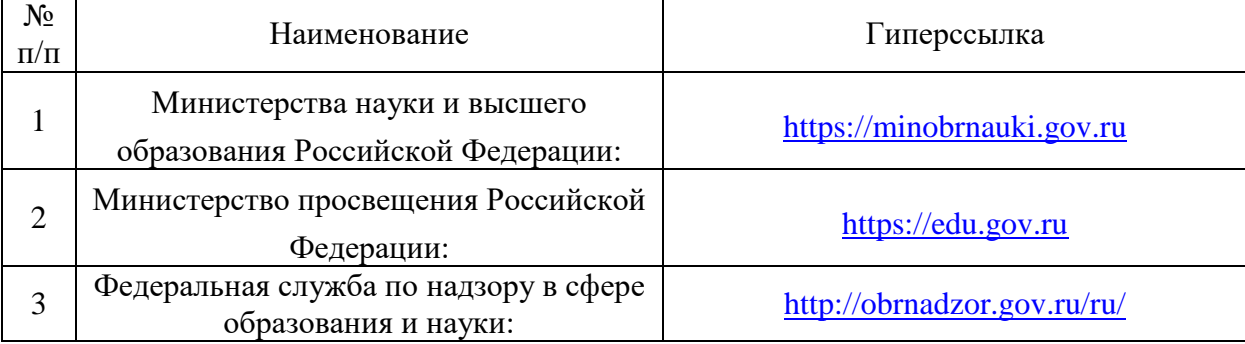

#### 8.1. Электронные образовательные ресурсы:

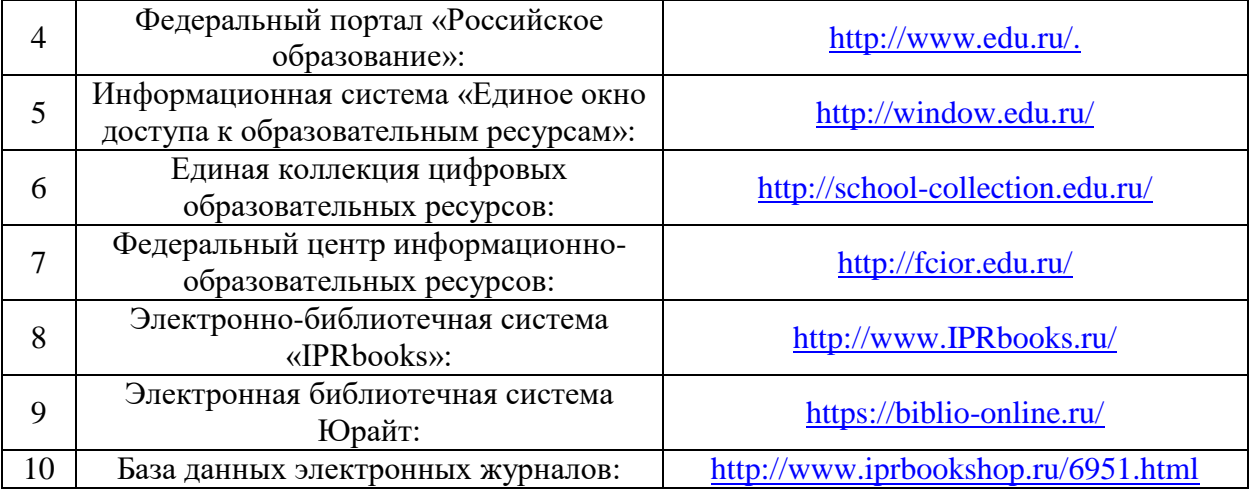

8.2. Современные профессиональные базы данных и информационные справочные системы:

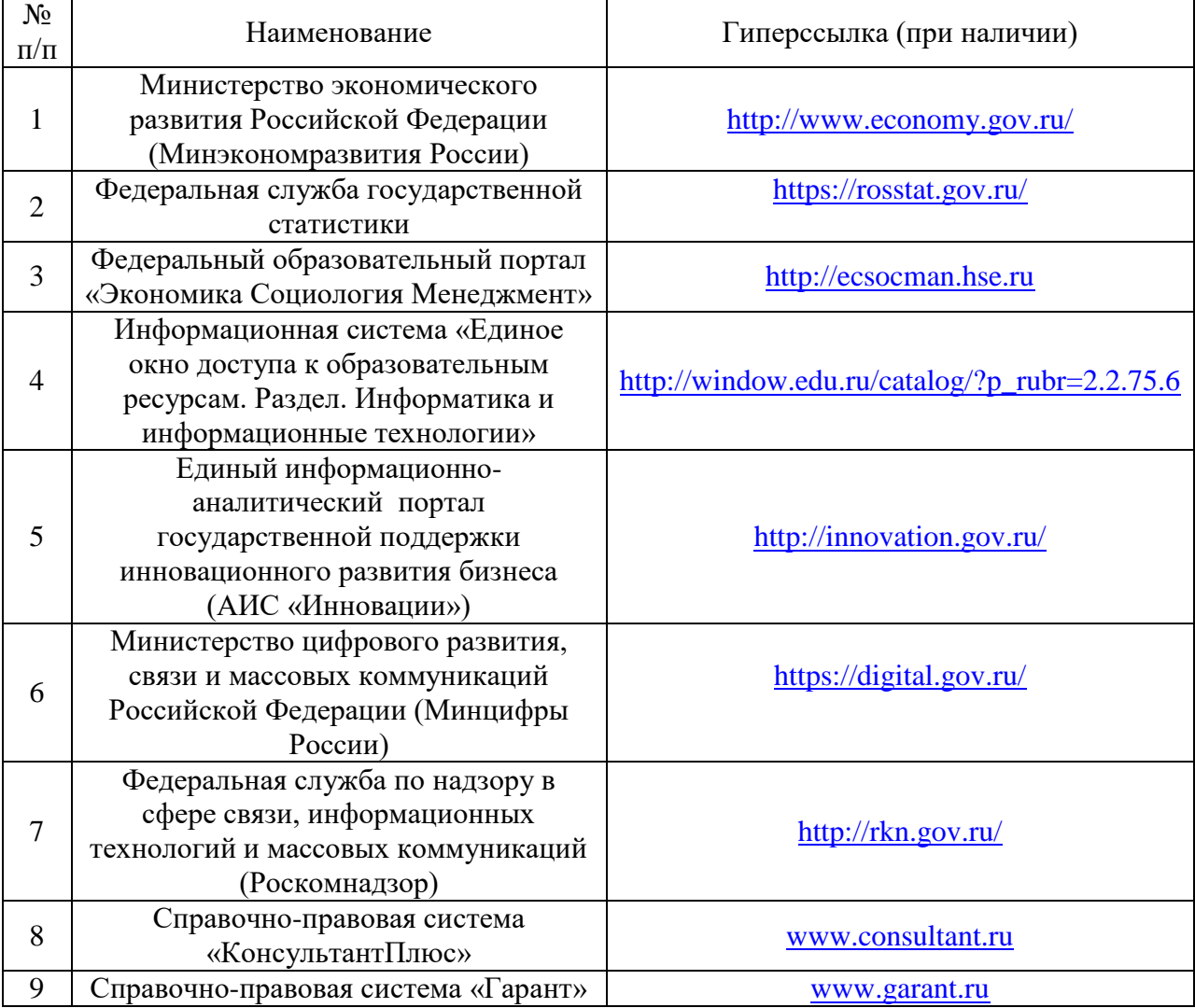

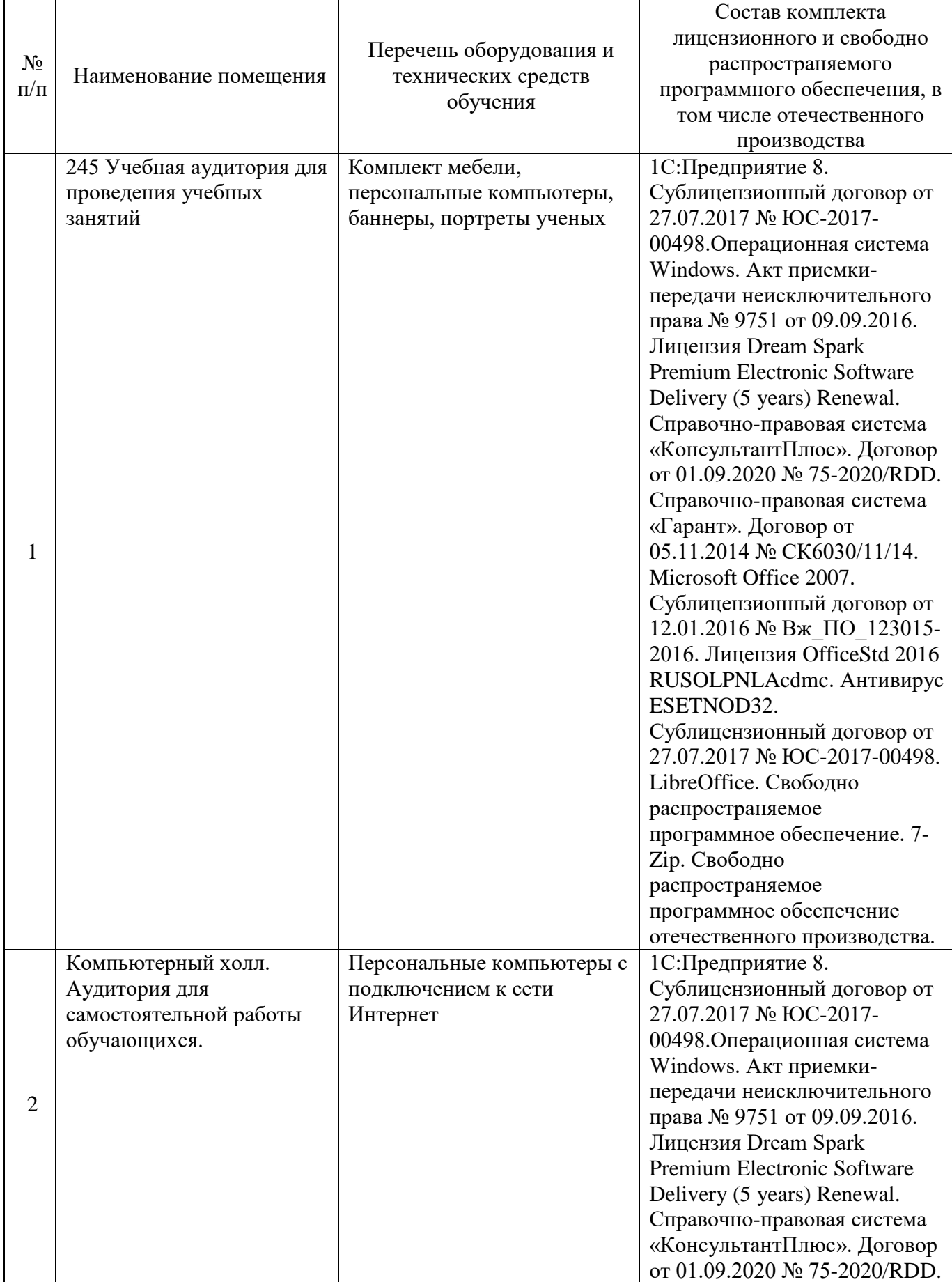

# **9. Материально-техническое обеспечение дисциплины (модуля)**

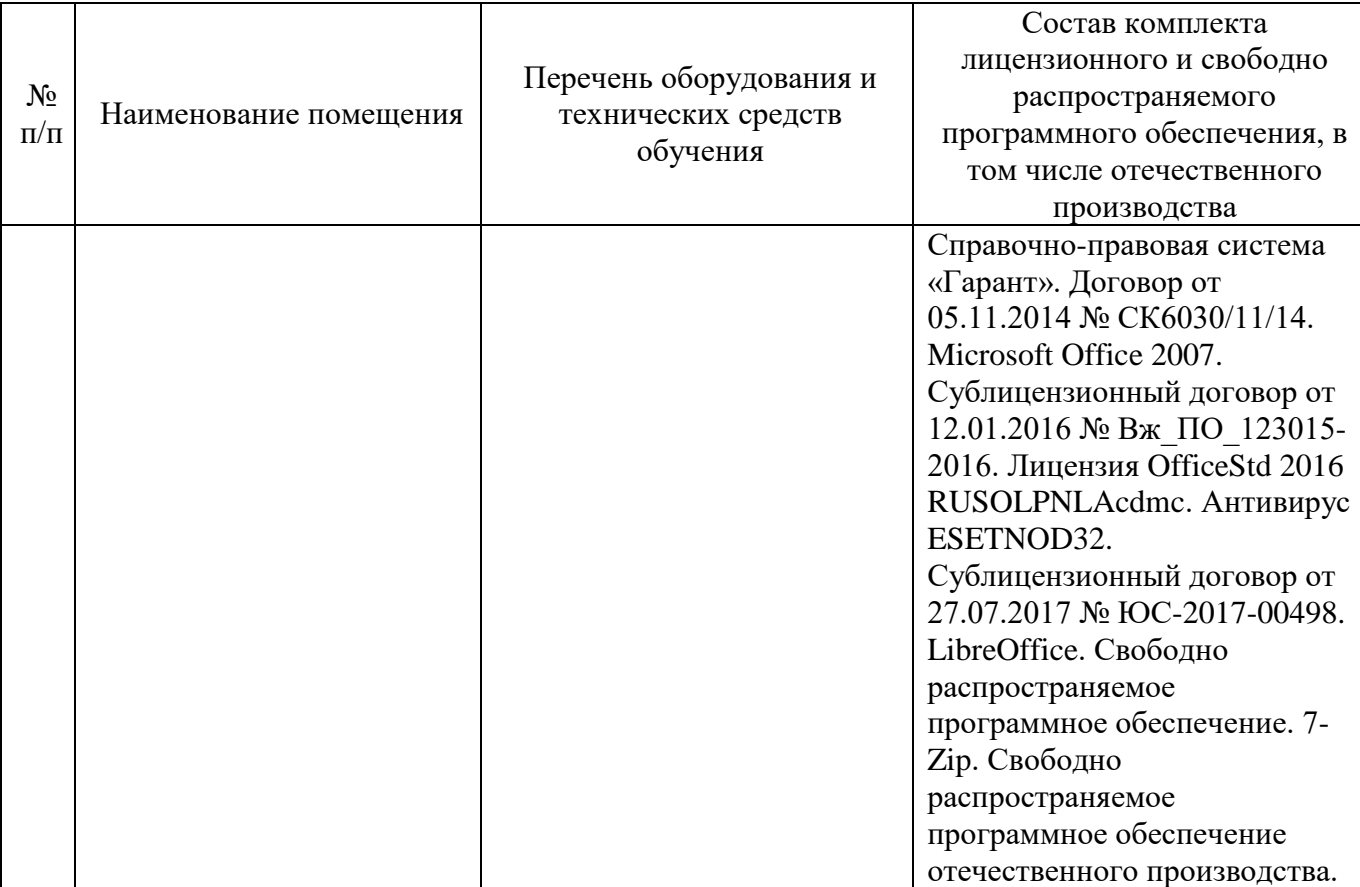

## **Лист регистрации изменений к рабочей программе дисциплины (модуля)**

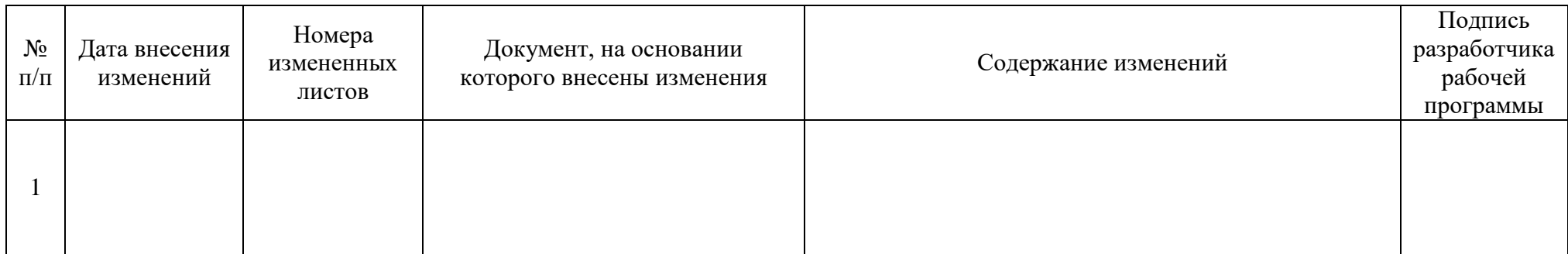